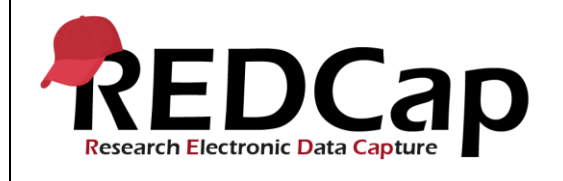

### **12\_Security Settings**

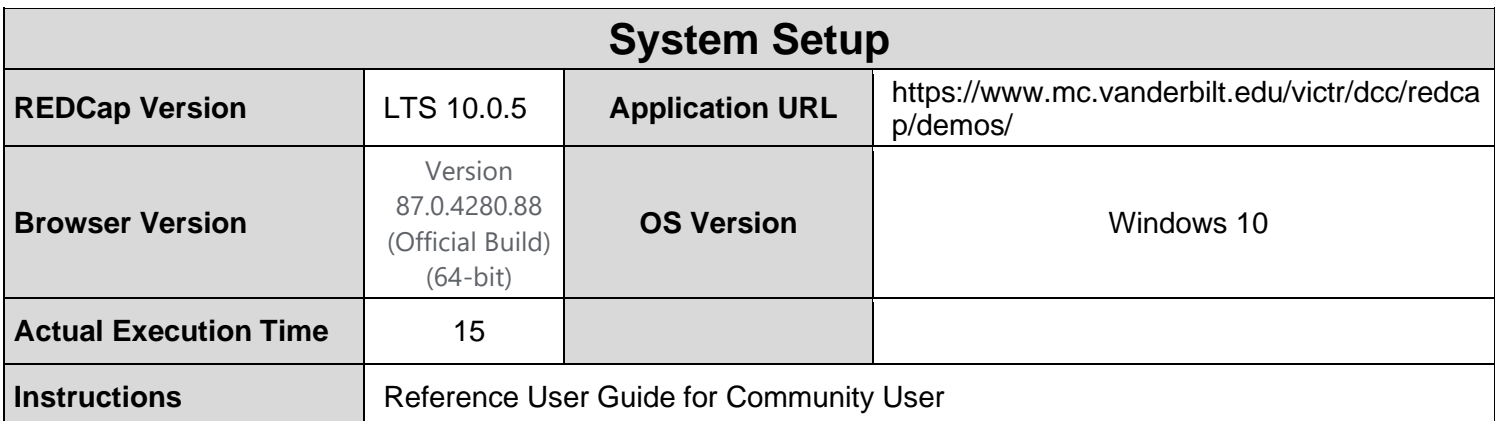

### **Test Summary**

**Feature Category Description:** Data security (user access control, audits) - *Limits access to authorized users to the minimum information necessary to complete their job. Supports an audit trail of user actions within the user interface of REDCap.*

**Test Purpose Details:** This test script validates the system status of online and offline is working appropriately. **Functional Requirements:**

- Security settings
	- 12.1 12.13 The system shall support changing the system status between online and offline.

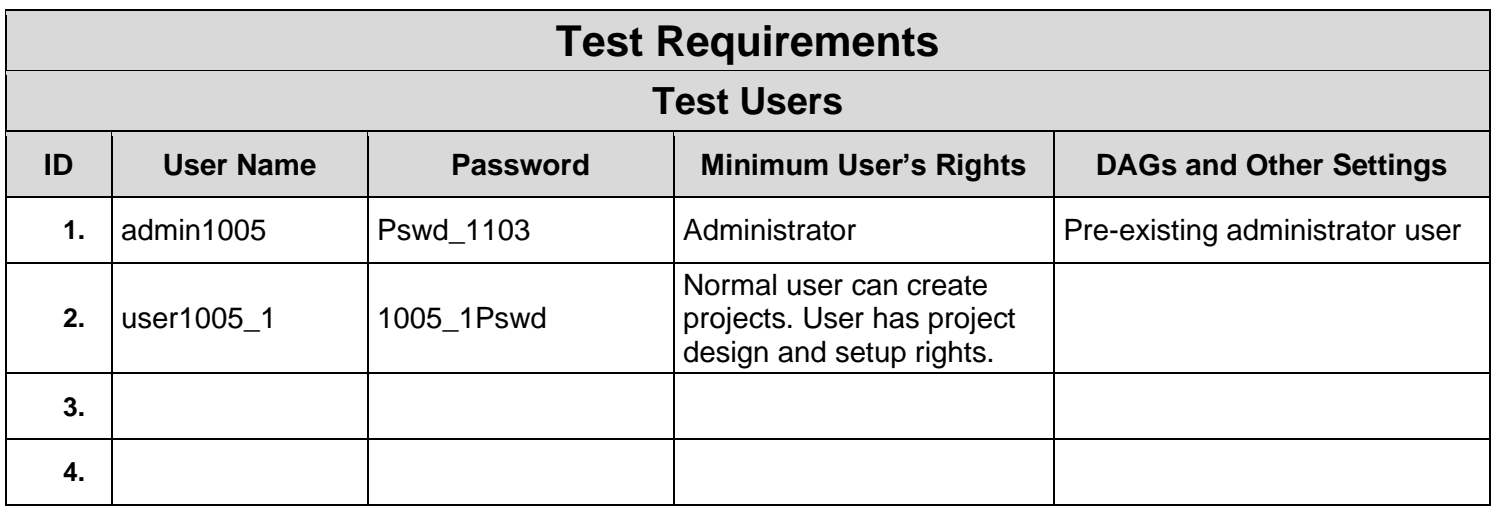

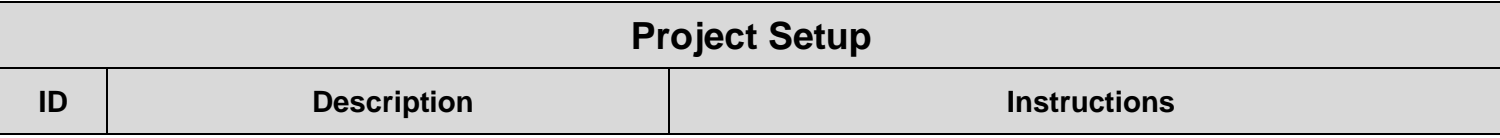

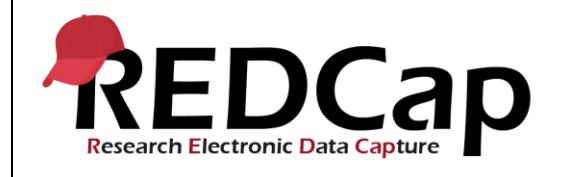

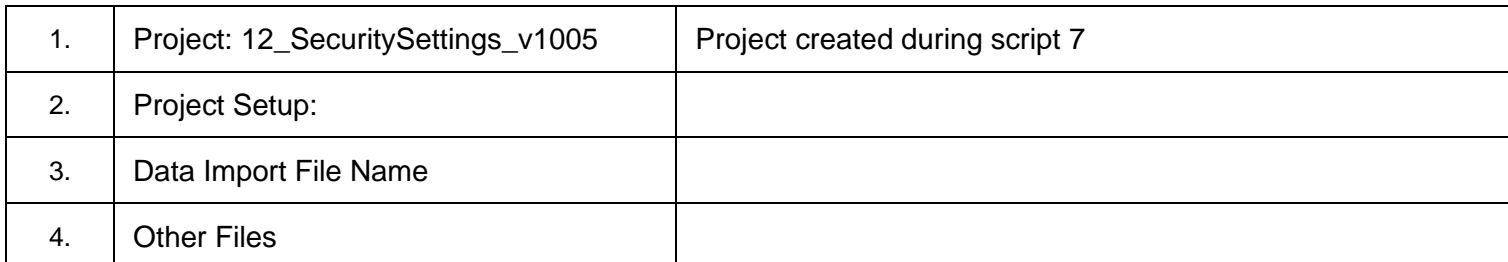

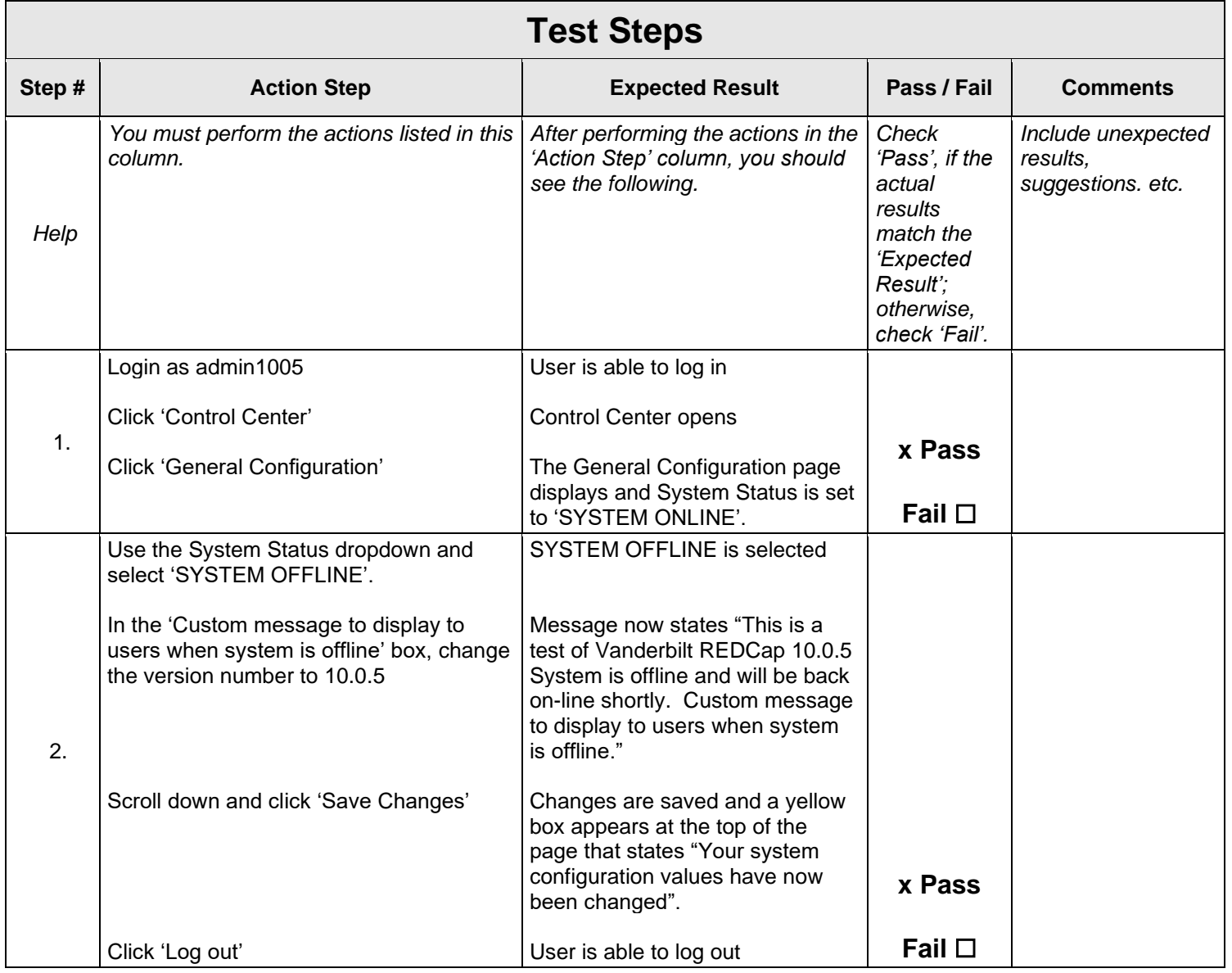

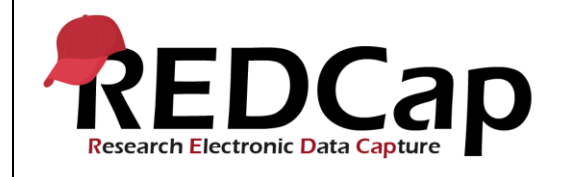

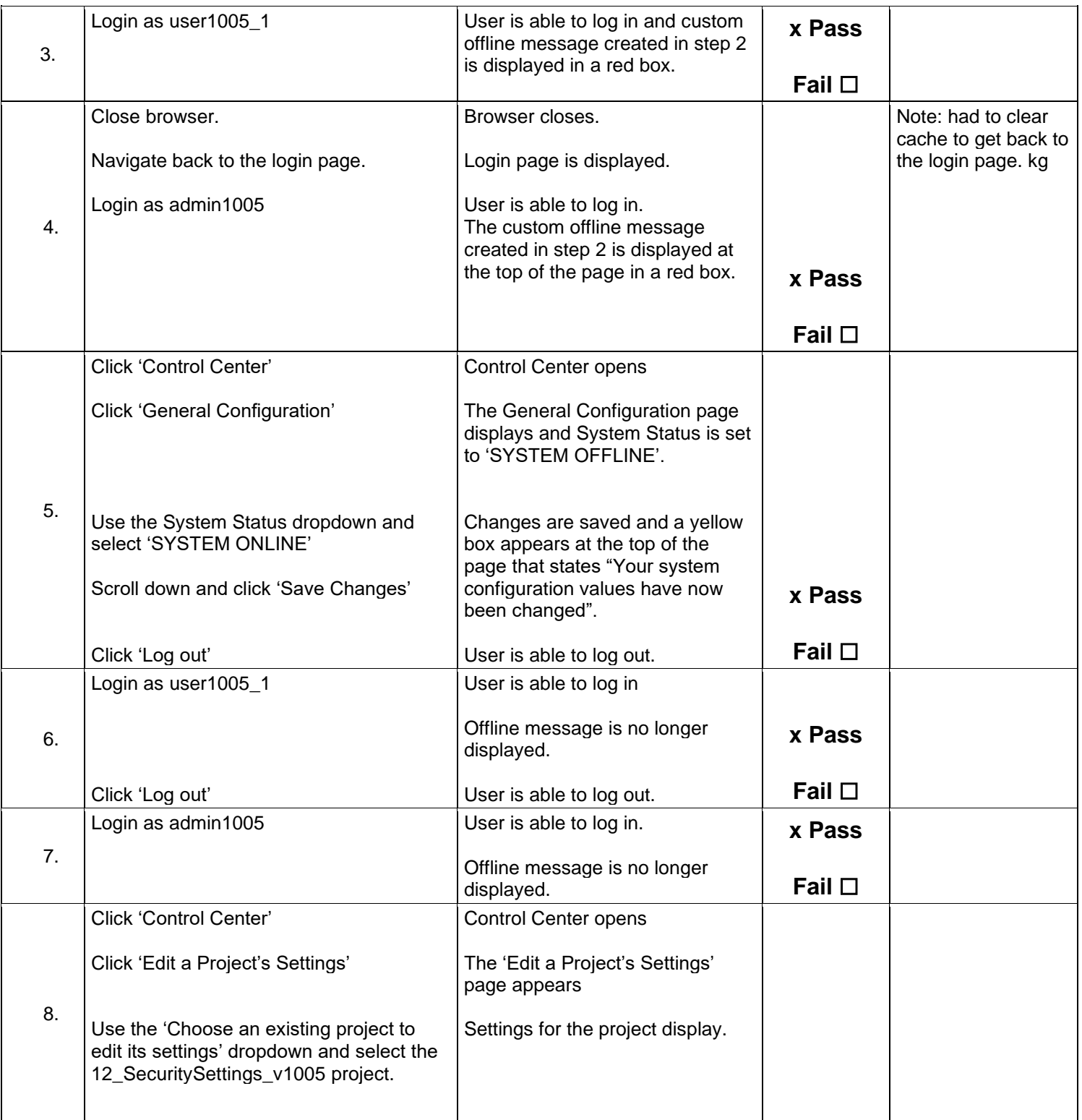

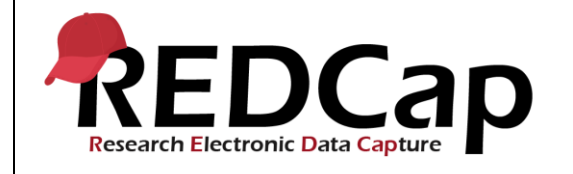

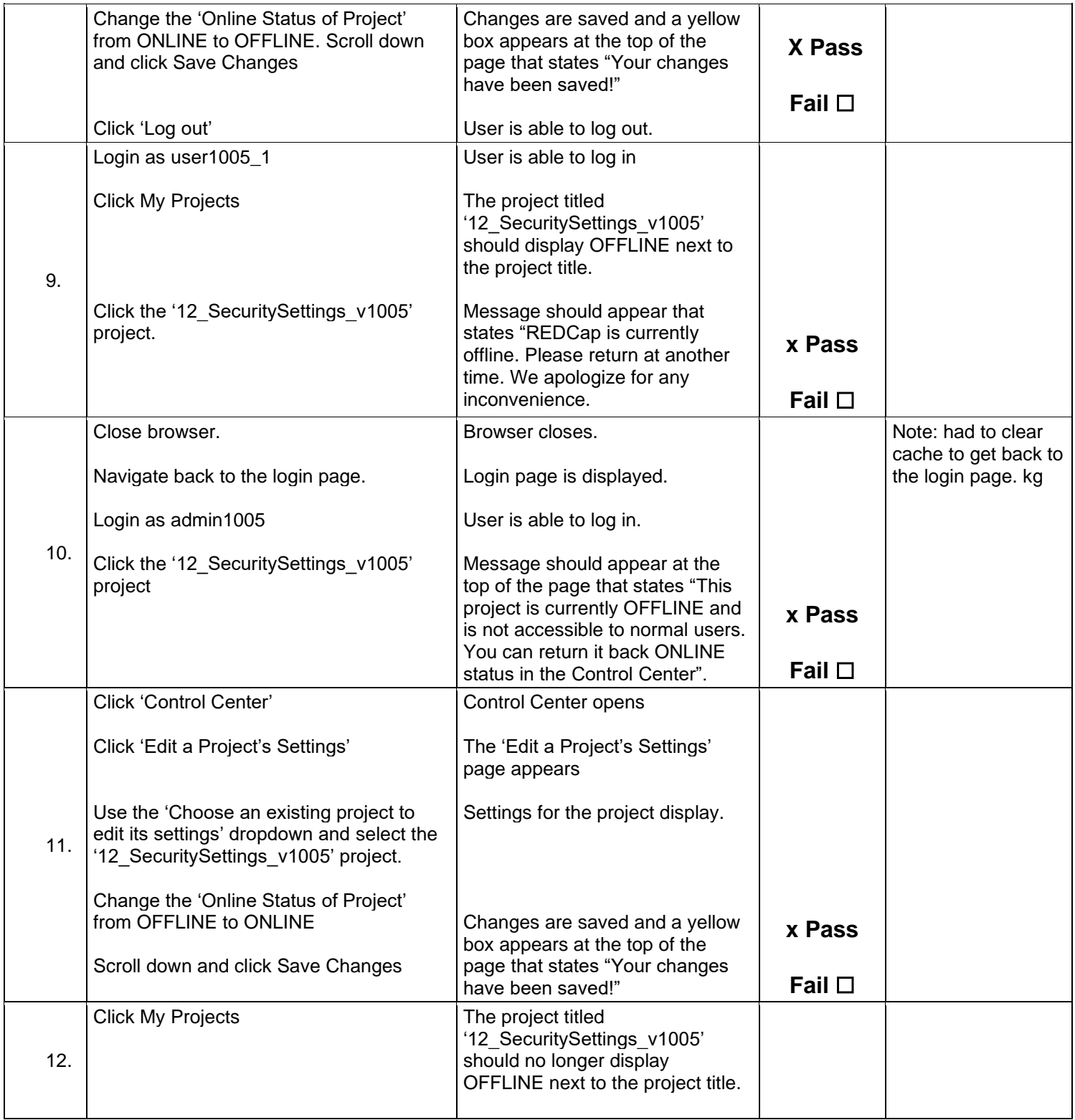

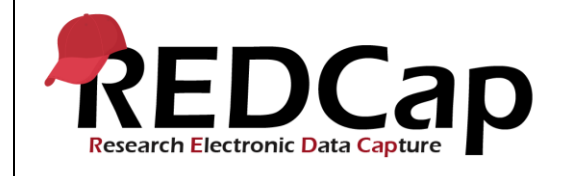

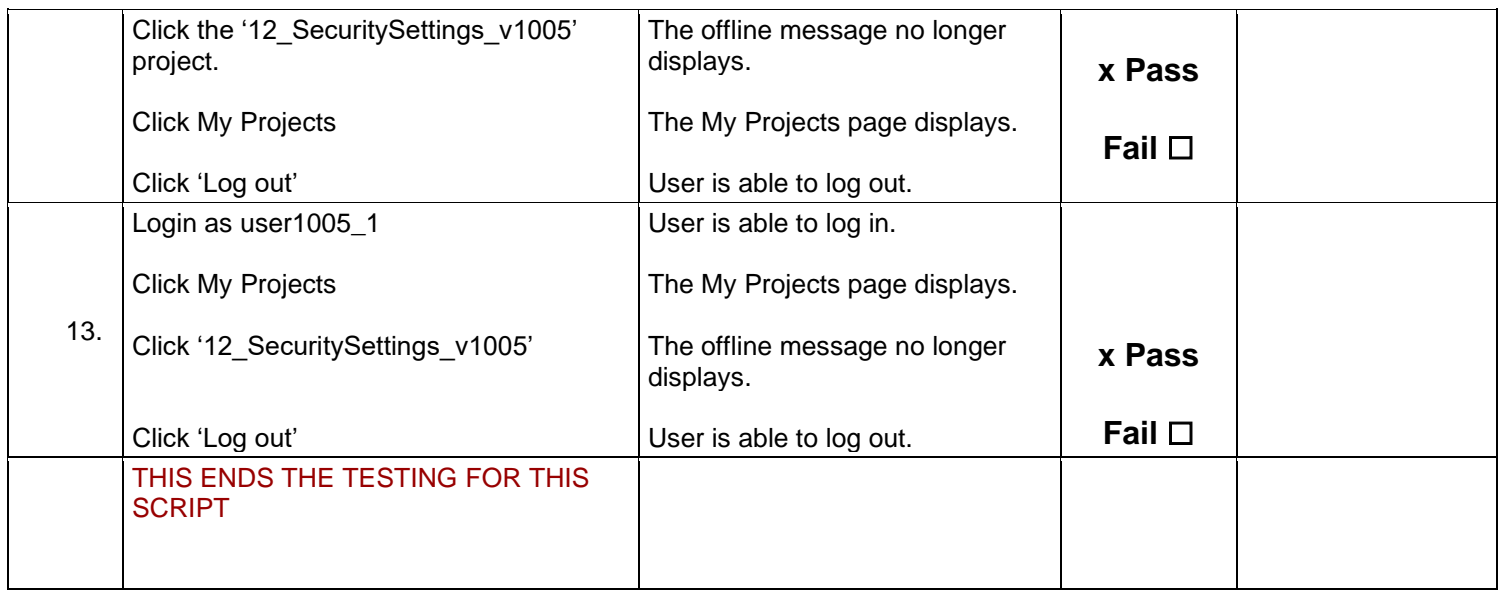

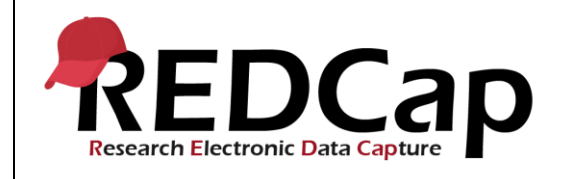

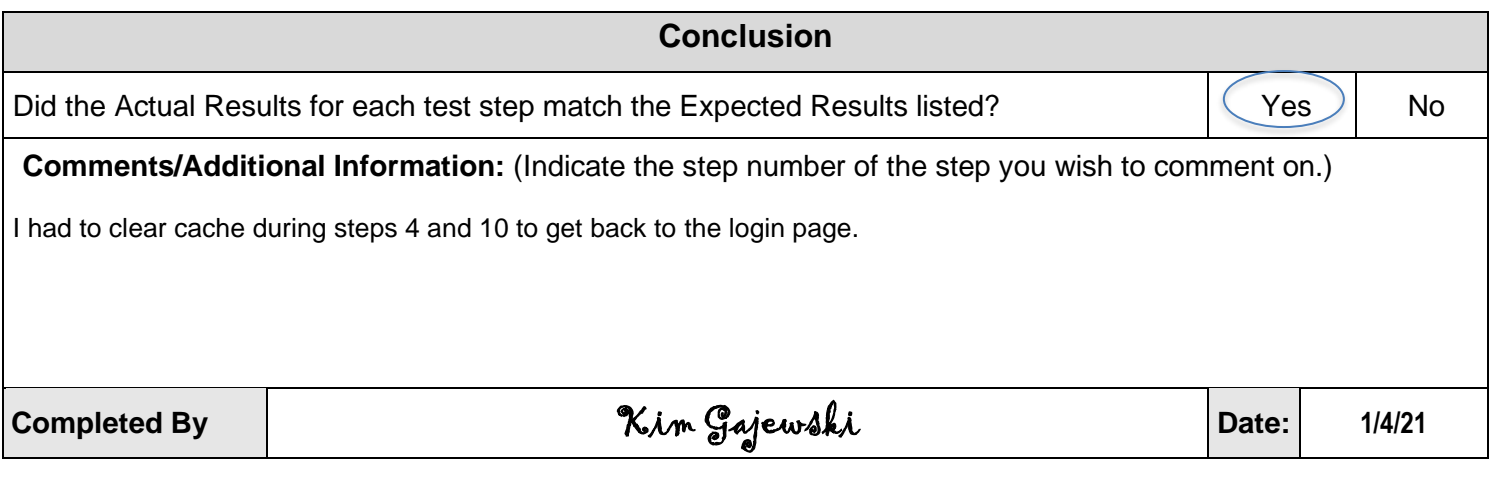